**cClrPane**

## <https://nefele.dev/wiki/>- **Nefele Project**

From:

Permanent link: **<https://nefele.dev/wiki/propiedades/cclrpane?rev=1595328629>**

Los colores admitidos pueden verlos en la web de [Materialize](https://materializecss.com/color.html#palette)

Last update: **21/07/2020 10:50**

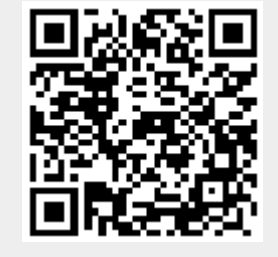

Color del fondo del control, si se desea que el control sea transparente hay que dejar este valor vacio.